## **CELLQUANT PNH**

Kit zur Diagnostik der Paroxysmalen Nächtlichen Hämoglobinurie auf Granulozyten mittels Durchflusszytometrie

## **Für die In-vitro-Diagnostik in Kombination mit dem REDQUANT PNH Kit (Art.nr. 7301)**

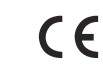

*Kit für 12 Bestimmungen* **Art.nr. 7201**

**Außerhalb Europas ist dieses Produkt nur für Forschungszwecke bestimmt.** 

## **1 EINLEITUNG**

Die paroxysmale nächtliche Hämoglobinurie (PNH) ist eine erworbene und seltene klonale Erkrankung. Sie äußert sich in einer intravaskulären hämolytischen, durch die Lyse der Erythrozyten gekennzeichneten Anämie.

Die PNH resultiert aus einem Defizit des PIG-A-Gens, welches bei der Glycosylphosphatidylinositol-Synthese (oder GPI) und damit bei der Verankerung bestimmter Proteine an der Membran beteiligt ist. CD55 und CD59 sind GPI-verankerte Moleküle, die beim Schutz der Zellen gegen eine Komplement-vermittelte Lyse eine Rolle spielen. Bei PNH weisen die Zellen ein Defizit an CD55 und CD59 auf und sind somit für die Komplement-vermittelte Lyse zugänglich.

## **2 PRINZIP**

Einfarbige zytometrische Analyse der CD55- und CD59-Antigene auf der Granulozytenoberfläche. Der relative Anteil an CD55- und CD59-defizienten Granulozyten wird durch eine Schwellenwertmethode bestimmt. Hierbei wird eine Analyseregion erstellt, in welche die CD55- und CD59-defizienten Granulozyten fallen und dadurch von den normalen Granulozyten unterschieden werden können.

# **3 REAGENZIEN**

- **Reagens 1:** 1x 15 mL Fläschchen, 10fach konzentriertes Verdünnungsmittel.<br>**Reagens 2a:** 1x 300 µL Fläschchen, monoklonaler anti--CD55 Antikörper
- • **Reagens 2a :** 1x 300 µL Fläschchen, monoklonaler anti--CD55 Antikörper
- • **Reagens 2b :** 1x 300 µL Fläschchen, monoklonaler anti-CD59 Antikörper.
- • **Reagens 3a :** 1x 600 µL Fläschchen, vorkalibrierte αβ-Beads. Die Beads sind durch einen α und β Wert gekennzeichnet, welche für die Interpretation der CD55- und CD59-Defizienz erforderlich sind.
	- Die  $\alpha$  und  $\beta$  Werte sind auf dem in jedem Kit befindlichen Kalibrierungsetikett angegeben und können je nach Testserie variieren.
- **Reagens 3b : 1x 300 µL Fläschchen mit Sättigungsreagens.**<br>**Reagens 4 : 1x 900 µL Fläschchen mit Nachweisreagens**
- 1x 900 µL Fläschchen mit Nachweisreagens, FITC-gekoppelter polyklonaler anti-Maus IgG Antikörper
- • **Reagens 5 :** 3x 3,2 mL Fläschchen mit Lösung zur Lyse der Erythrozyten.

Der Reagenzgefäß-Ständer besitzt Vertiefungen für die Röhrchen und die dazugehörigen Verschlüsse, wodurch eine Kontaminiation zwischen den Reagenzien vermieden wird.

#### **4 VORSICHTSMASSNAHMEN**

#### - Einhaltung der guten laborpraxis.

- Alle Reagenzien enthalten als Konservierungsmittel Natriumazid und müssen deshalb unter Einhaltung von Vorsichtsmaßnahmen entsorgt werden. Natriumazid kann mit Blei und Kupferrohrleitungen reagieren und hochexplosive Metallazide bilden. Bei der Beseitigung sollte mit großen Mengen Wasser sorgfältig nachgespült werden, um deren Bildung zu verhindern.

- Blut muss als potenziell infektiös betrachtet werden.

- Die Abfallentsorgung muss gemäß den bestehenden örtlichen Vorschriften erfolgen.

## **5 NOTWENDIGE, NICHT IM LIEFERUMFANG ENTHALTENE GERÄTE**

- Vortex-Mischer o.ä..
- Chronometer.
- Zentrifuge.
- Durchflußzytometer.
- Hämolyseröhrchen für das Durchflußzytometer.
- 15 mL Reaktionsgefäße
- Verstellbare Pipetten mit Einwegspitzen (20 µL bis 1 mL).
- Pipetten (1, 2, 10 mL).
- Destilliertes Wasser.

## **6 VORBEREITUNG UND LAGERUNG DER REAGENZIEN**

Das ungeöffnete Testkit und dessen Inhalt kann bei 2-8°C bis zu dem auf der Packung angegebenen Verfallsdatum aufbewahrt werden.\*

• **Reagens 1** \*\*:

Stabilität nach dem Öffnen: 2 Monate bei 2-8°C, wenn keinerlei Kontamination vorliegt.

#### **1:10** mit destilliertem Wasser **verdünnen.**

Stabilität nach Verdünnung: 15 Tage bei 2-8°C. Die für die zu testende Serie notwendige Menge vorbereiten.

## • **Reagenzien 2a, 2b, 3b, 4 und 5:**

Gebrauchsfertig. Stabilität nach dem Öffnen: 2 Monate bei 2-8°C, wenn keinerlei Kontamination vorliegt.

#### • **Reagens 3a:**

 **Das Reagens 5 Sekunden auf dem Vortex-Mischer homogenisieren.** Danach ist es gebrauchsfertig. Stabilität nach dem Öffnen: 2 Monate bei 2-8°C, wenn keinerlei Kontamination vorliegt.

Hinweise**:** \* Der Testkit darf nicht eingefroren werden.

\*\* Vorhandene Kristalle wirken sich nicht auf die Reagensqualität aus. Bei 37°C bis zur vollständigen Auflösung der Kristalle inkubieren.

## **7 ENTNAHME UND BEARBEITUNG DER PROBE**

#### **7.1 Entnahme:**

- Hydrophobe Entnahmeröhrchen (Kunststoff oder silikonhaltiges Glas) verwenden.
- Antikoagulationsmittel: EDTA (K3 ).

## **7.2 Bearbeitung der Probe:**

- Die Probe muss innerhalb von **8 Stunden** nach der Entnahme behandelt werden, um die Degranulation der Granulozyten zu begrenzen.

- Sie muss bei Raumtemperatur (18-25°C) aufbewahrt werden.
- Die Probe nicht einfrieren.

#### **8 VERFAHREN**

Hinweis: Um gute Ergebnisse zu erzielen, sollte beim Pipettieren von kleinen Volumina darauf geachtet werden, dass die Reagenzien direkt auf den Röhrchenboden pipettiert werden. Für die Durchführung des Tests müssen alle Reagenzien **Raumtemperatur** besitzen.

Für jede zu testende Probenreihe muß eine αβ-Beadpräparation mitgeführt werden. Eine Testreihe kann bis zu 6 Proben umfassen.

**Als Qualitätskontrolle empfehlen wir die Verwendung einer Normalprobe und einer bekannten PNH-Probe parallel zu jeder zu testenden Probenreihe.** 

#### **8.1 Vorbereitung der Probe:**

- Ein 15 mL Kunststoffröhrchen mit T0 beschriften
- **800 µL** des **Reagens 5** (Lyse) pipettieren.
- **7,2 mL** destilliertes Wasser (Raumtemperatur) hinzufügen.
- Das Röhrchen **5 Sekunden** auf dem Vortex-Mischer durchmischen.
- Nach dem Mischen der Blutprobe **400 µL** Vollblut in das Röhrchen T0 pipettieren.

#### **Hinweis: Röhrchenöffnung und Röhrcheninnenwand müssen unbedingt von sämtlichen Probentröpfchen gereinigt werden, um jede Kontaminationsgefahr durch nicht aufgelöste rote Blutkörperchen zu vermeiden, die zu verfälschten Ergebnissen führen könnten.**

- Das Röhrchen **5 Sekunden** auf dem Vortex-Mischer durchmischen.
- **8-12 Minuten** bei Raumtemperatur inkubieren.
- **5 Minuten** bei **300 g** zentrifugieren.
- Den Überstand entfernen.
- **2 mL** des **verdünnten Reagens 1** (Verdünnungsmittel) hinzufügen.
- das Zellpellet mit dem Vortex-Mischer wieder in Suspension bringen.
- **5 Minuten** bei **300 g** zentrifugieren.
- Das Röhrchen T0 dekantieren und den Überstand vollständig entfernen (mit einer Pipette oder Vakuumpumpe).
- Visuell die Präsenz des Zellpellets am Röhrchenboden prüfen.
- Das Zellpellet durch Hinzufügen von **150 µL** des **verdünnten Reagens 1** mit der Pipette wieder in Suspension bringen.
- Das Röhrchen **2 Sekunden** auf dem Vortex-Mischer durchmischen.

Hinweis: Bei einigen Proben beobachtet man eine unvollständige Lyse der Erythrozyten. In diesem Fall empfehlen wird das zur Verdünnung der Lyse verwendete destillierte Wasser zuvor auf 37°C zu erhitzen.

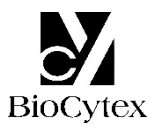

## **8.2 Vorbereitung der** αβ**-Beads:**

Ein Kunststoffröhrchen mit T1 beschriften.

- Nach Resuspension des Reagens 3a im Vortex-Mischer **50 µL** des Reagens 3a (αβ Beads) in das Röhrchen T1 pipettieren und **25 µL** des **Reagens 3b** (Sättigungsreagens) hinzufügen.
- Das Röhrchen **2 Sekunden** auf dem Vortex-Mischer durchmischen.

#### **8.3 Immunomarkierung der Proben:**

2 Kunststoffröhrchen mit T2 und T3 beschriften.

In jedes der Röhrchen T2 und T3 :

- **50 µL** der Zellsuspension aus dem Röhrchen T0 pipettieren.
- **25 µL** des **Reagens 2a** (monoklonaler anti-CD55 Antikörper) in das Röhrchen T2 pipettieren.
- **25 µL** des **Reagens 2b** (monoklonaler anti-CD59 Antikörper) in das Röhrchen T3 pipettieren.
- Die 2 Röhrchen **2 Sekunden** auf dem Vortex-Mischer durchmischen.
- **8-12 Minuten** bei Raumtemperatur inkubieren.

#### **8.4 Nachweis:**

In jedes der 3 Röhrchen T1, T2 und T3 :

- **25 µL** des **Reagens 4** (Nachweisreagens) pipettieren.

- Die 3 Röhrchen **2 Sekunden** auf dem Vortex-Mischer durchmischen.

- **8-12 Minuten** bei Raumtemperatur inkubieren.

- **3 mL** des **verdünnten Reagens 1** in jedes Röhrchen pipettieren.

Die so vorbereiteten Proben können vor der durchflußzytometrischen Messung **4 Stunden lang** bei **2-8°C** aufbewahrt werden.

#### **8.5 Durchflußzytometrische Analyse:**

Für die Analyse der Messung ist das Anwendungsprotokoll des Herstellers des verwendeten Durchflußzytometers zu berücksichtigenl.

Für die Berechnung der mittleren Fluoreszenzintensität (MFI) wird der geometrische Mittelwert (Mn (x) oder GeoMean (je nach Durchflußzytometer) herangezogen.

Vor der Analyse wird jedes Röhrchenmit dem Vortex-Mischer homogenisiert.

#### **Der Test erfordert die Analyse von 5000 Granulozyten (oder Beads) pro Röhrchen.**

#### • **Analyse der** αβ**-Beads: Röhrchen T1 (Abb. 1).**

Ein Zytogramm FS vs SS erstellen.

Um die αβ-Bead-Population das Analysefenster "A" einzeichnen (Abb. 1a)

Von der im Analysefenster "A" eingegrenzten Population ein Histogramm FL1 LOG erstellen.

Den Fluoreszenzmittelwert (MFI) der αβ-Beads (Abb. 1b) über das gesamte Histogramm (Markierung "B") ablesen.

**Für optimale Analysebedingungen muss der Peak der** αβ**-Beads im FL1 Histogramm in der 3. Dekade liegen. Zu diesem Zweck die Spannung des Fotomultiplikators FL1 entsprechend einstellen.** 

**Abb. 1a**: **Zytogramm der** αβ-Beads **Abb. 1b**: **Histogramm der** αβ-Beads

FL1 LOG

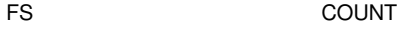

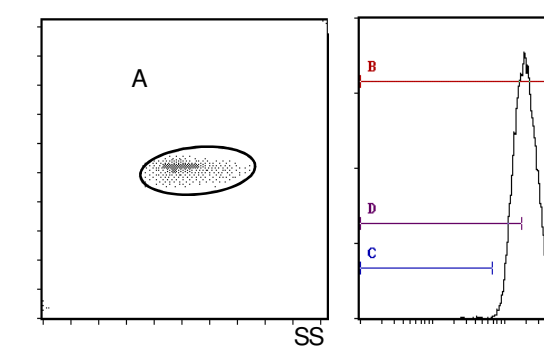

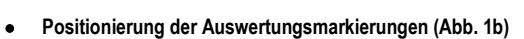

Auf dem FL1 Histogramm (enthält nur die in Fenster "A" eingegrenzten Beads) werden zwei Markierungenen ("C" und "D") gesetzt, die der zu erwartenden Position der defizienten Zellen entsprechen. Zur Positionierung der Markierungen muß die äußerste linke Seite der Markierung (Min, left) im ersten Kanal und die äußerste rechte Seite der Markierung (Max, right) auf eine Fluoreszenzstärke (FI) eingestellt sein, die man durch folgende Berechnungsformeln erhält:

- CD55 ("C") α**FI =** α **x MFI** der αβ-**Beads**
- CD59 ("D") **FI**β **=** β **x MFI der** αβ-**Beads**

Die Werte α und β sind auf dem im Kit mitgelieferten Kalibrierungsetikett angegeben.

• **Probenanalyse: Röhrchen T2 (CD55) und T3 (CD59) (Abb. 2)** 

**Die zuvor festgelegten Fluoreszenzeinstellungen FL1 LOG (Spannung des Fotomultiplikators, PMT FL1) nicht ändern.** 

**Im Zytogramm FS vs SS müssen die Einstellungen für den Side Scatter (SS) angepasst werden um die Position der Granulozyten zu optimieren. Ein**  Analysefenster "A" um die Granulozytenpopulation zeichnen. (Abb. 2a).

Das Analysefenster "A" sollte vorzugsweise ellipsenförmig und auf den dichten Teil der Wolke beschränkt sein, um den Einschluss nicht-granulozytärer Zellen zu vermeiden (z.B. Monozyten).

Von der im Analysefenster "A" eingegrenzten Granulozytenpopulation ein Histogramm FL1 LOG erstellen.

Röhrchen T2: den Prozentanteil der in der Markierung "C" liegenden Zellen ablesen. Röhrchen T3: den Prozentanteil der in der Markierung "D" liegenden Zellen ablesen.

**Abb. 2a**: Positionierung des Fensters "A" um die Granulozytenpopulation

**Abb. 2b**: Positionierung des Fensters A um die nicht degranulierte Granylozytenpopulation

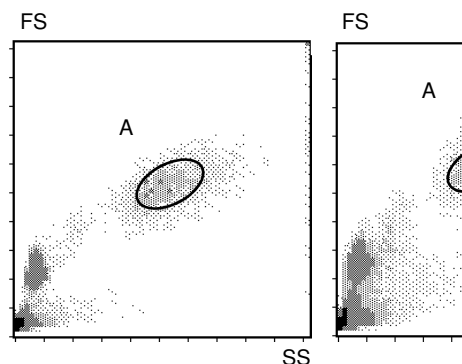

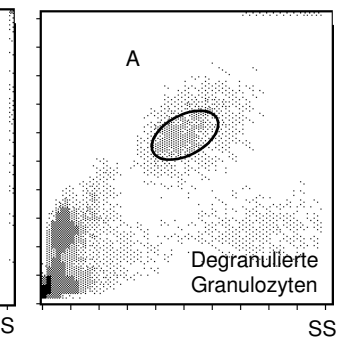

Hinweis: die Alterung der Probe äußert sich in der Bildung einer Granulozyten-Subpopulation von kleinerer Größe (Abb. 2b). Das Analysefenster "A" muss auf die nativen, nicht degranulierten Granulozyten positioniert werden.

#### **9 ERGEBNISSE UND TESTAUSWERTUNG**

Hinweis: Der Test gilt nur für Fluoreszenzstärken, die in linearen Einheiten und nicht in Kanalnummern ausgedrückt werden.

Unter den empfohlenen Meßbedingungen enthalten der Bereich "C" und "D" bei nicht defizienten Proben nicht mehr als **3** % Zellen .

## **Beispiel für CD55- und CD59-Markierungen an Granulozyten und Erythrozyten (Normalproben):**

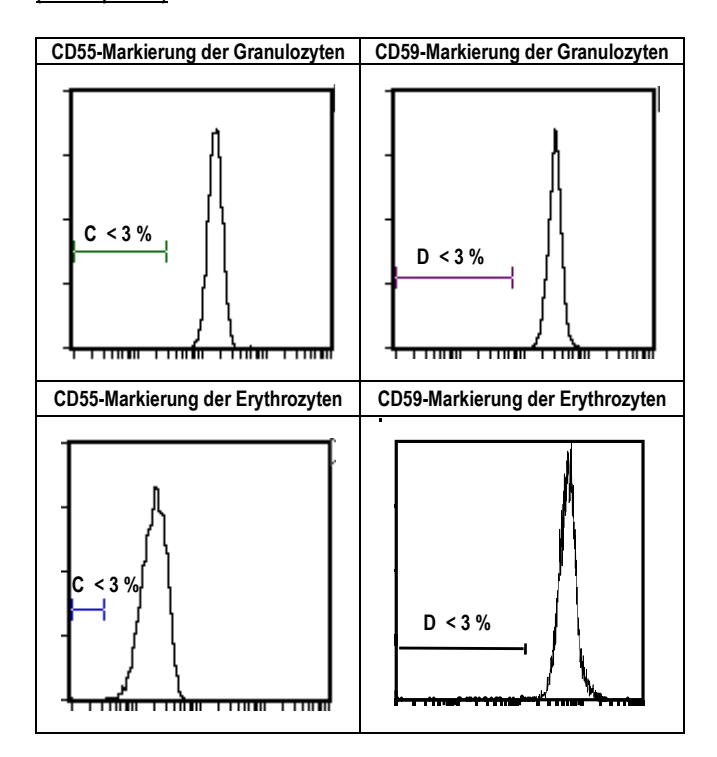

#### **Testauswertung:**

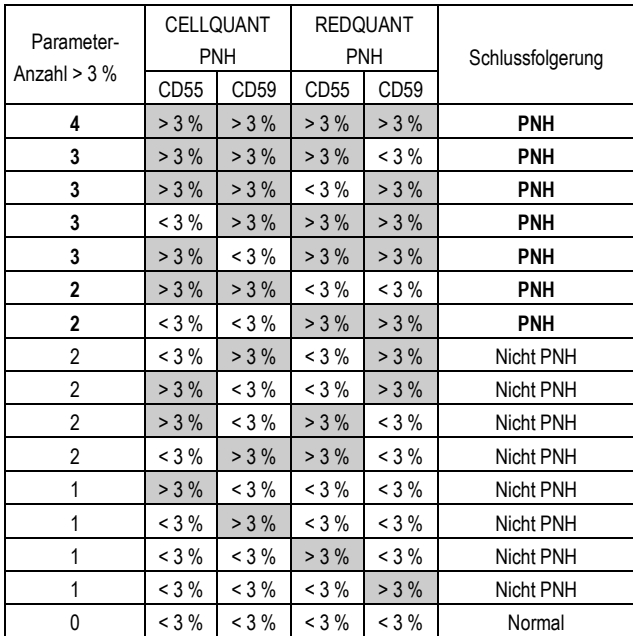

a- Wenn 3 oder 4 Parameter von 4 > 3% sind, wird die Probe als **PNH** erklärt.

b- Wenn 2 Parameter CD55 und CD59 bei einer gleichen Population (entweder Granulozyten oder rote Erythrozyten) > 3% sind, wird die Probe als **PNH** erklärt.

c- Wenn 2 Parameter von 4 > 3% sind (andere als bei Fall b oben) oder 1 Parameter von 4 > 3% sind, wird die Probe als nicht PNH erklärt. In diesem Fall sollte in kurzem Abstand ein Test zur Bestätigung durchgeführt werden.

d- Wenn 0 Parameter von 4 > 3% sind, ist die Probe normal.

## **Beispiel für CD55- und CD59-Markierungen an zwei PNH-Proben an Granulozyten und roten Erythrozyten):**

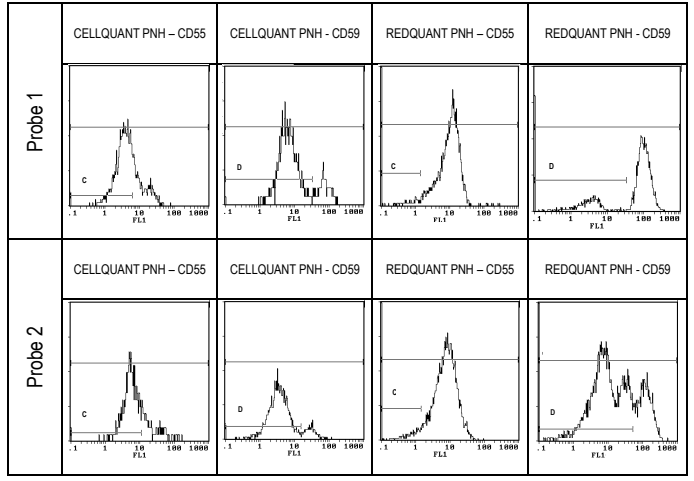

#### **10 GRENZEN DES KITS**

Bei einigen Proben wird eine unvollständige Lyse der Erythrozyten beobachtet. Dies kann wegen der Bindung der CD59-Antikörper an die restlichen roten Blutkörperchen zu einem falsch positiven Ergebnis bei CD59 (> 3 % CD59 defiziente Zellen) führen.

#### **11 LEISTUNGEN**

Der Test wurde auf dem Becton Dickinson Geräte Typ FACSCan und dem Beckman Coulter Typ XL und XL MCL (Software System II) validiert

#### **11.1 Sensitivität (für die kombinierte Verwendung der Kits CELLQUANT PNH und REDQUANT PNH):** 100 %

23 PNH-Proben wurden bei der kombinierten Verwendung der Kits CELLQUANT PNH und REDQUANT PNH als PNH bestätigt (3).

#### **11.2 Nachweisgrenze:**

0 % CD55- und CD59-defiziente Zellen.

#### **11.3 Messbereich:**

Von 0 % bis 98,8 % der CD55-defizienten Zellen. Von 0 % bis 99,9 % der CD59-defizienten Zellen.

## **11.4 Testwiederholbarkeit:**

4 Normalproben wurden 5-mal mit dem gleichenTestkit vermessen.

Alle Messungen ergaben Prozentanteile an CD55- und CD59-defizienten Zellen von unter 3%.

#### **11.5 Reproduzierbarkeit innerhalb einer Charge:**

Eine Normalprobe wurde mit 6 Testkits einer Charge (gleiche Lotnummer) vermessen. Alle Messungen ergaben Prozentanteile an CD55- und CD59-defizienten Zellen von unter 3%.

## **12 FEHLERURSACHEN**

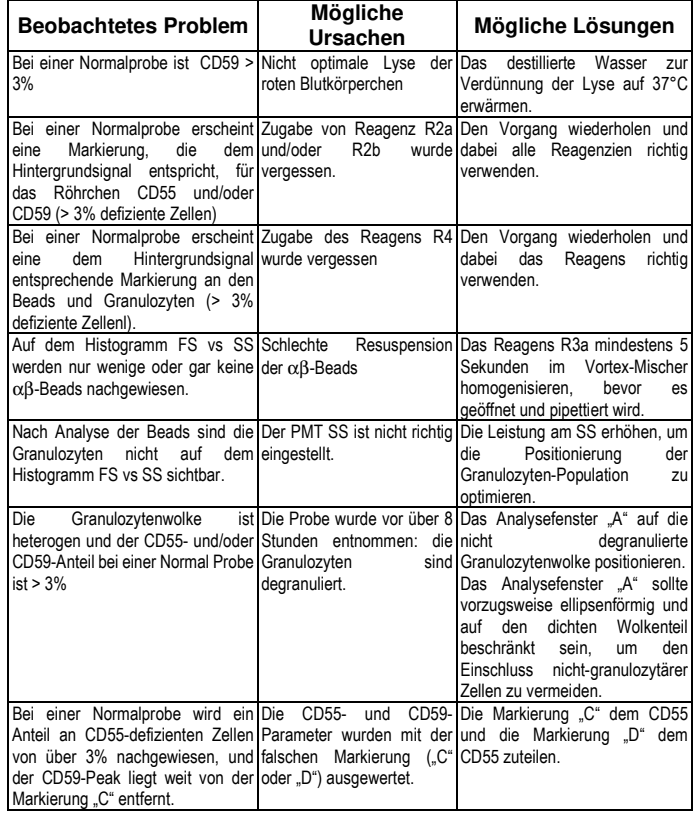

#### **13 HAFTUNG**

Für die ordnungsgemäße Verwendung im Rahmen der *In-vitro-*Diagnostik sind die Anweisungen in der Anleitung und die kombinierte Verwendung der Kits **CELLQUANT PNH und REDQUANT PNH** strikt zu befolgen. Jede Modifizierung oder Änderung sowie eine Verwendung von Reagenzien anderer Serien kann die Testergebnisse beeinflussen. In diesem Fall sind Reklamationen bzw. der Austausch des Produktes ausgeschlossen.

#### **14 LITERATURNACHWEIS**

1- KISHIMOTO T. *et al.,* Leucocyte Typing VI, Garland Publishing Inc, White Cell Differentiation Antigens. 1996, 519-520, 521-522.

2- SCHLOSSMAN SF. *et al.*, Leucocyte Typing V, Oxford University Press, White Cell Differentiation Antigens. 1995, 1468-1471.

3- OELSCHLAEGEL U. *et al*., Clin Lab Haem. 2001, 23 : 81-90.

## **15 SYMBOLE**

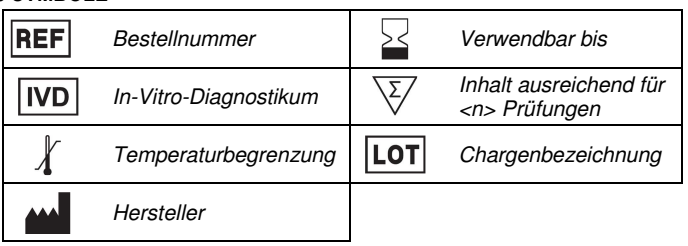